#### COMP 250

#### Lecture 31

graphs 1

March 25, 2022

# Example

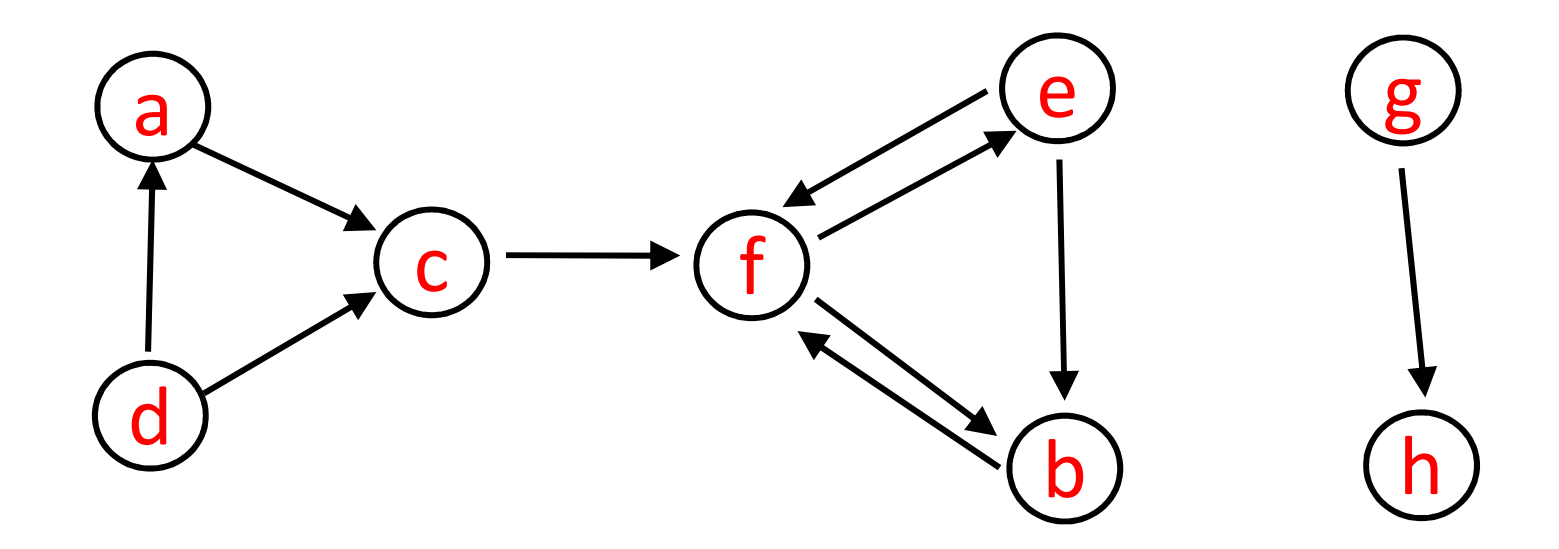

### Definition

A directed graph is a set of vertices (or "nodes")

$$
V = \{v_i : i \in 1, \ldots, n\}
$$

and set of ordered pairs of these vertices called edges.

$$
E = \{ (v_i, v_j) : i, j \in 1, ..., n \}
$$

### Examples (Directed)

**Vertices** 

#### **Edges**

airports

flights

web pages

links (URLs)

Java objects

references

### Definition

A undirected graph is a set of vertices

$$
V = \{v_i : i \in 1, ..., n \}
$$

and set of unordered pairs, again called edges.

$$
E = \{ \{v_i, v_j\} : i, j \in 1, ..., n \}
$$

# Examples (Undirected)

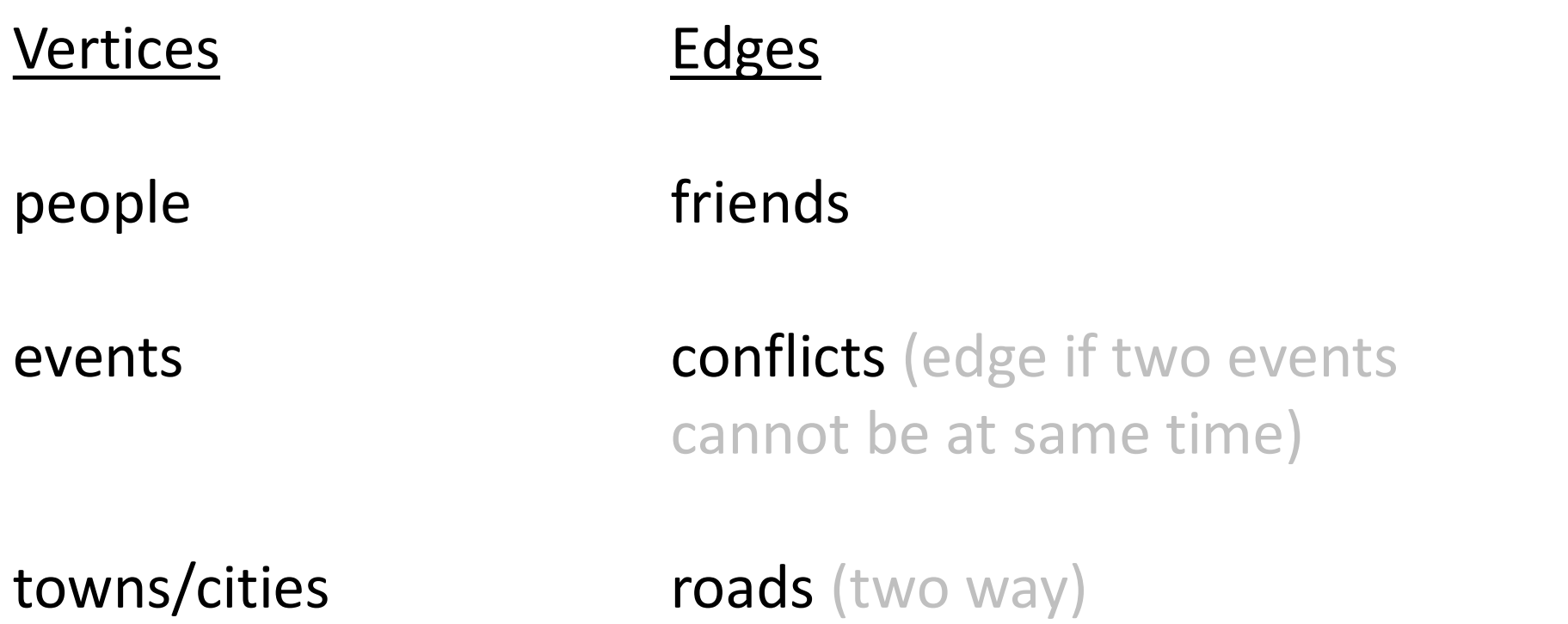

#### We will mostly discuss directed graphs.

## Terminology: "in degree"

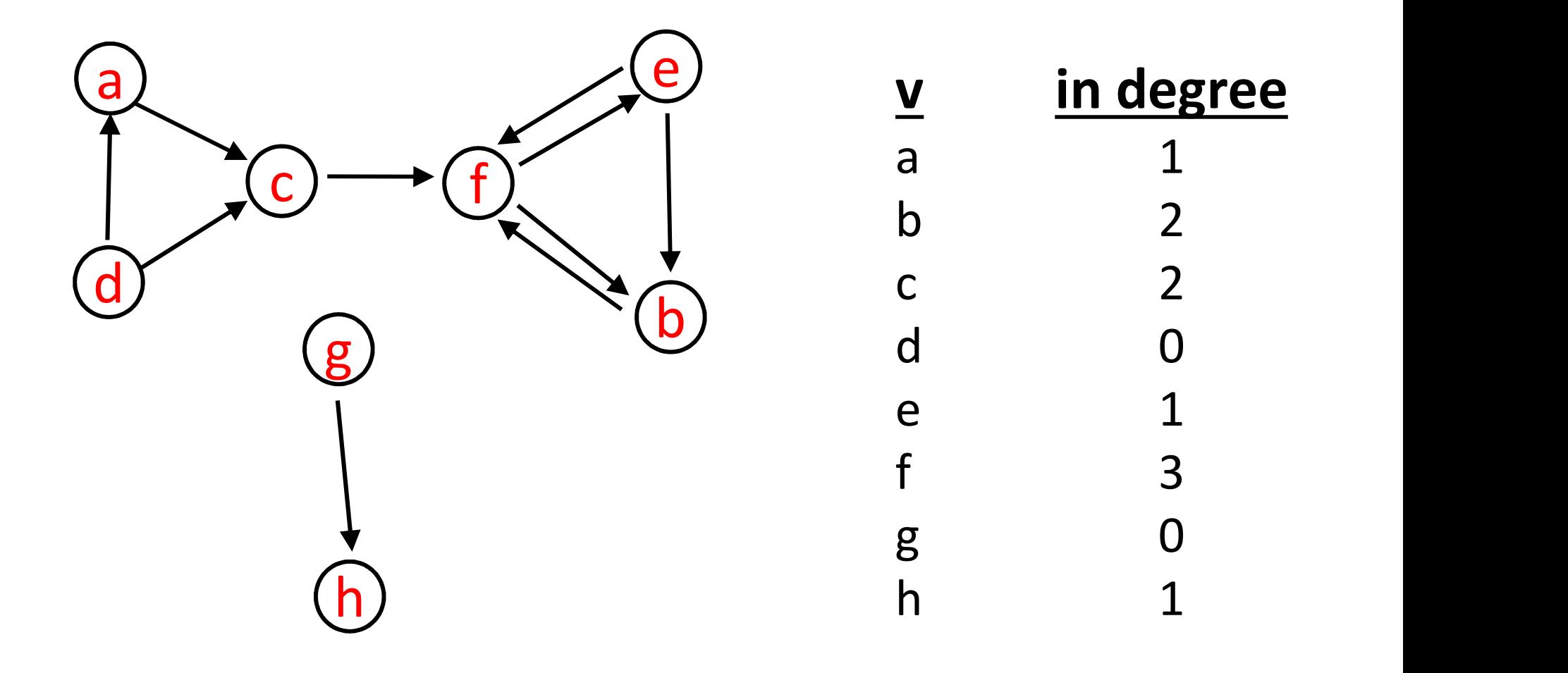

# Terminology: "out degree"

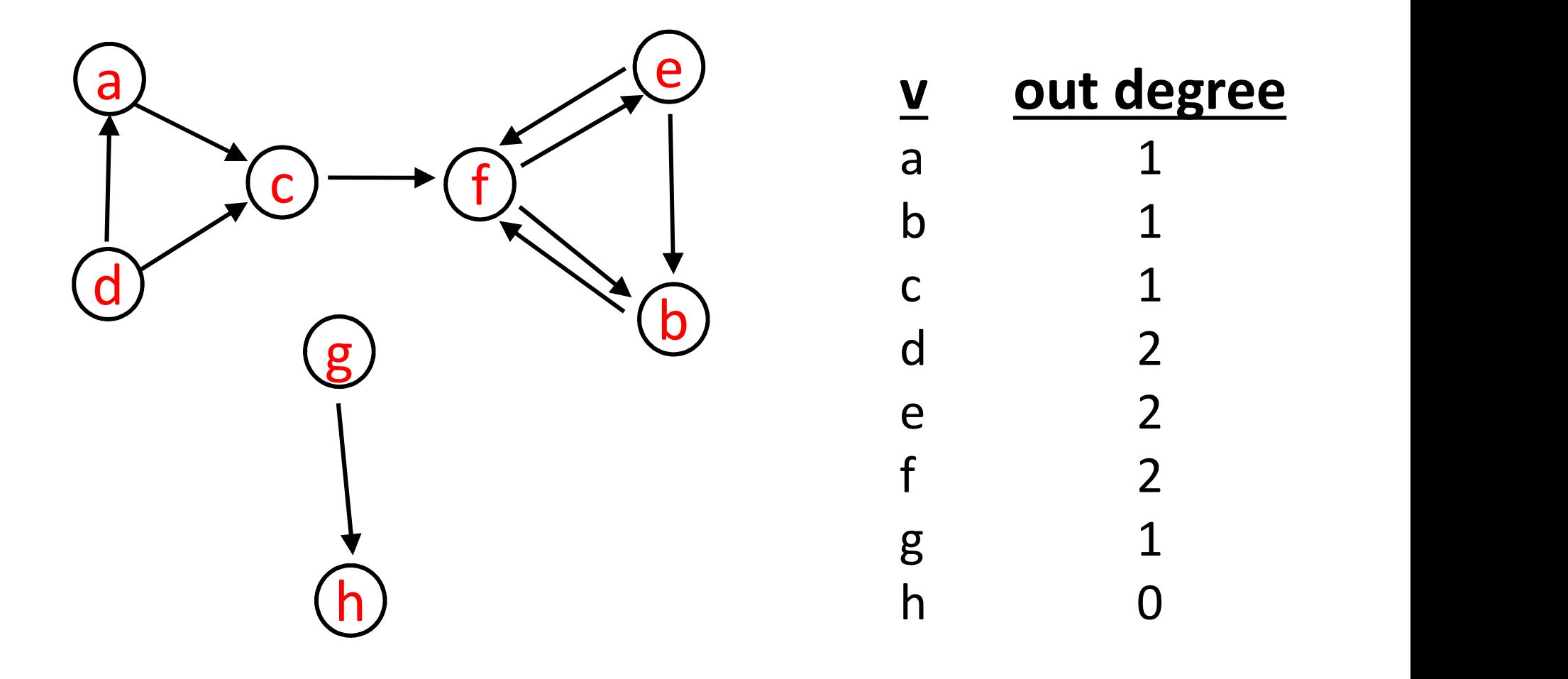

### Example: www pages

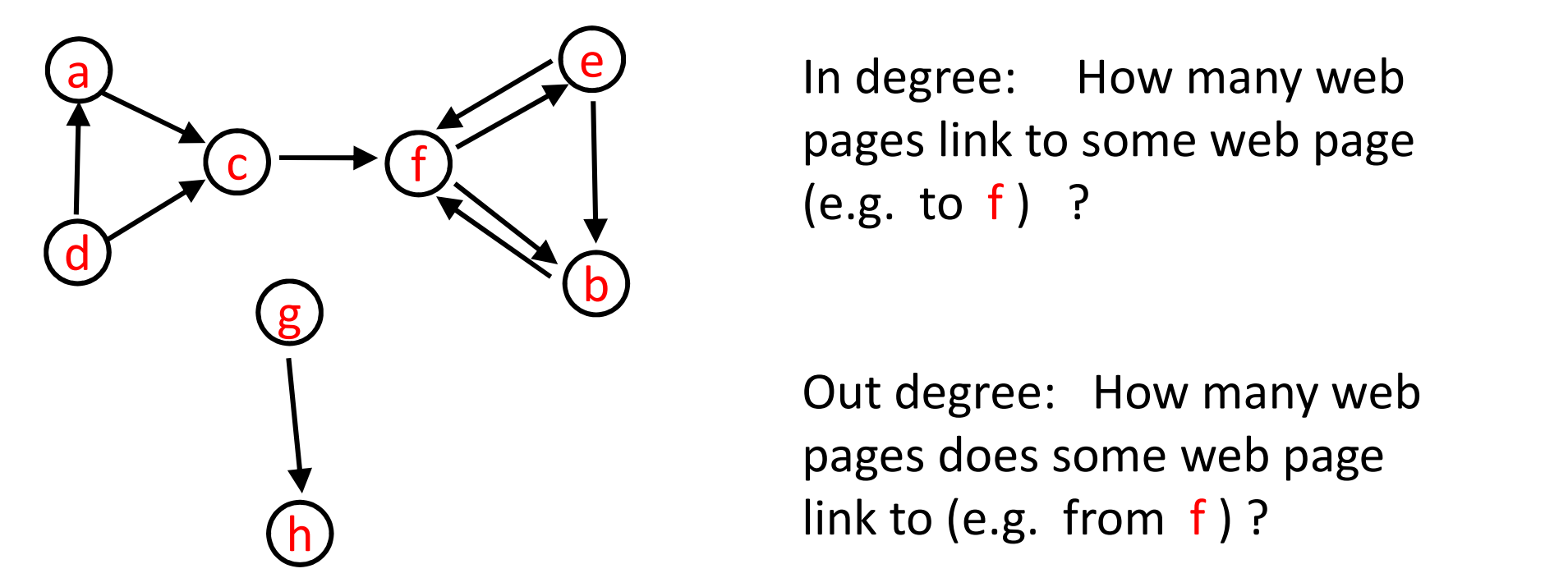

pages link to some web page WW pages<br>
In degree: How many web<br>
pages link to some web page<br>
(e.g. to f) ?

Out degree: How many web pages does some web page link to (e.g. from  $f$ )?

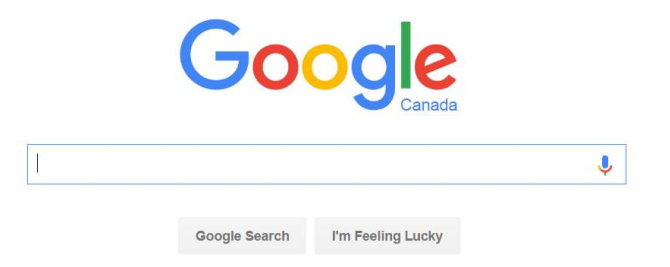

Google "crawls" the web graph, retrieving and storing as many web pages as it can.

Google updates its web graph:

- the vertices V are the web pages
- the edges E are the hyperlink (references) within the web pages

ASIDE: Google also updates a hashmap:

• the keys K are the URL's, and the values are the web pages

### ASIDE: Google PageRank

Google tries to find *important* web pages for your search term.

Q: How important is a web page  $v$ ?

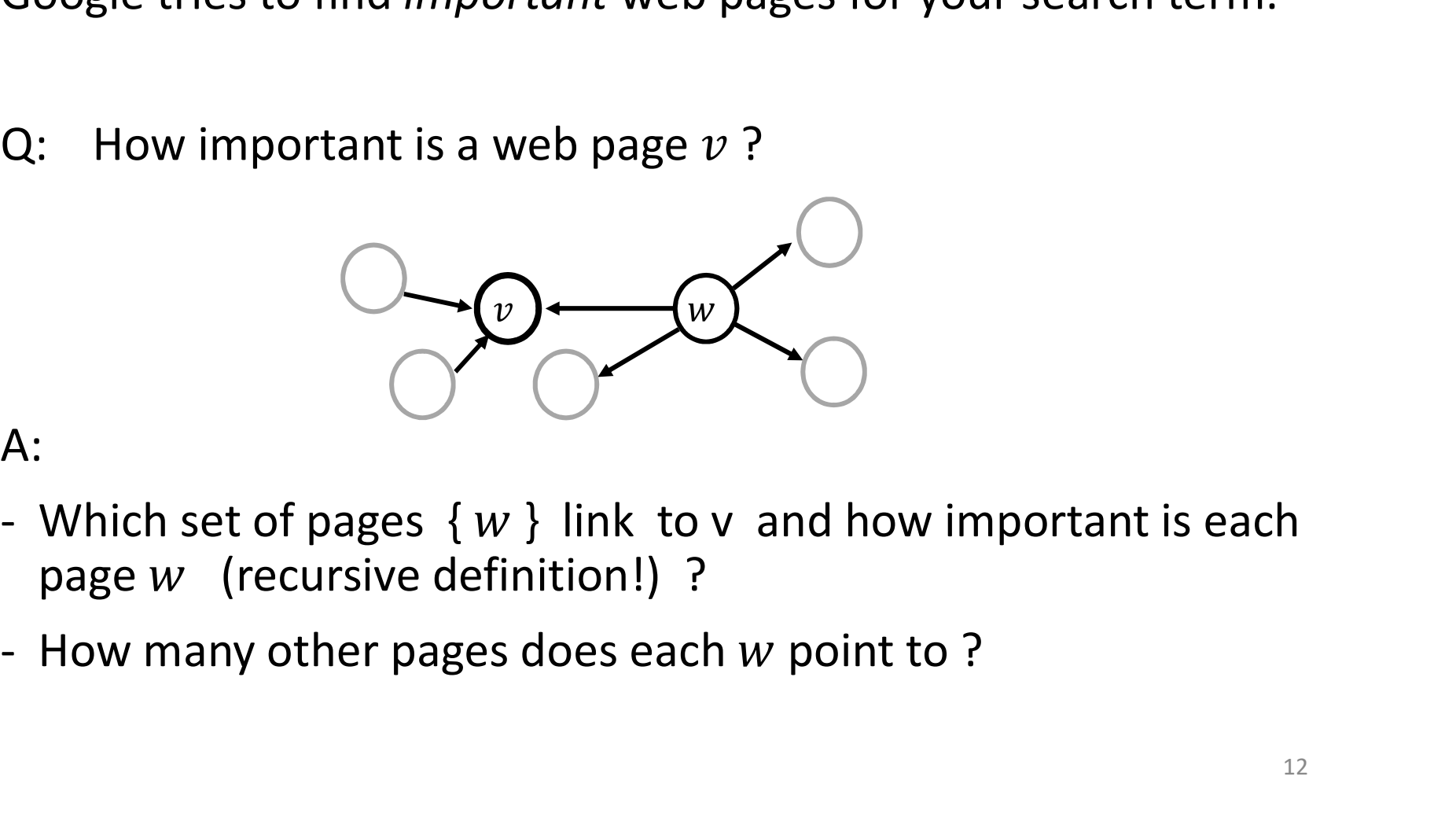

#### A:

- page  $w$  (recursive definition!) ?
- 

To define the "page rank" of  $v$  : Let  $w$  be a vertex such that  $(w, v)$  is an edge.

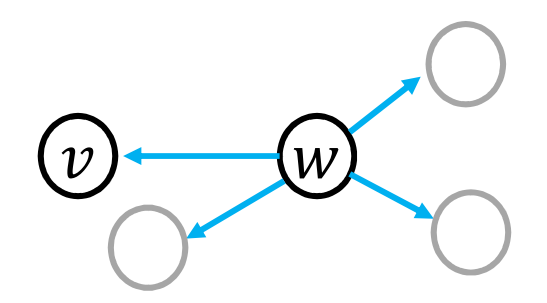

Let  $N_{out}(w)$  be the out-degree of w.

To define the "page rank" of  $v$  : Let  $w$  be a vertex such that  $(w, v)$  is an edge.

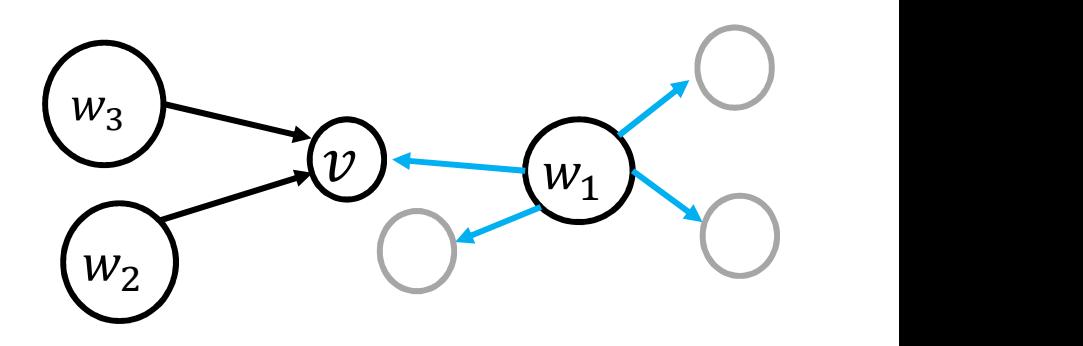

14

Let  $N_{out}(w)$  be the out-degree of w.

Define the PageRank of  $v$ :

$$
R(v) = \sum_{\substack{\text{incoming edges} \\ (w,v) \text{ to } v}} \frac{R(w)}{N_{out}(w)}
$$

ASIDE: To calculate this, (1) we need a list of the incoming edges to each vertex, similar to an adjacency list but now we list the incoming instead of outgoing edges, and (2) we compute  $R(v)$  for all v, and then plug the result back into the right side, and iterate. We initialize all  $R(v)$  to 1.

 $C$   $\triangle$  Not secure infolab.stanford.edu/~sergey/  $\rightarrow$  $\overrightarrow{P}$ 

#### **Sergey Brin's Home Page**

Ph.D. student in Computer Science at Stanford sergey@cs.stanford.edu

#### **Research**

#### **Currently I am at Google.**

In fall '98 I taught CS 349.

#### **Data Mining**

 $\leftarrow$ 

A major research interest is data mining and I run a meeting group here at Stanford. For more information take a look at the MIDAS home page or see the datamine maling list achive. Here are some recent publications:

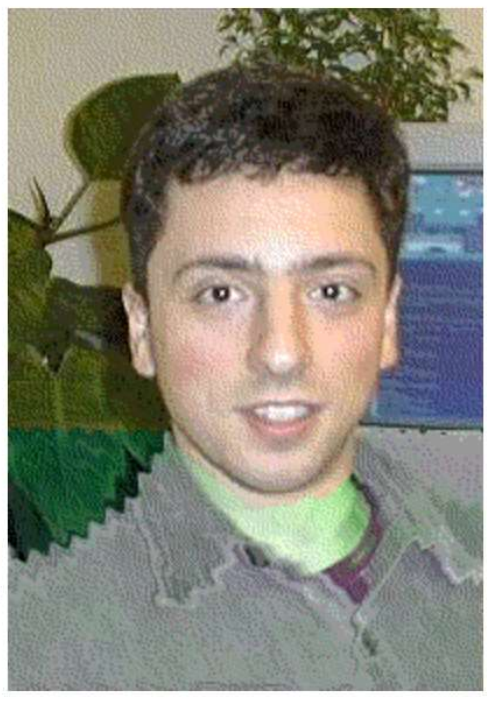

# Terminology: path

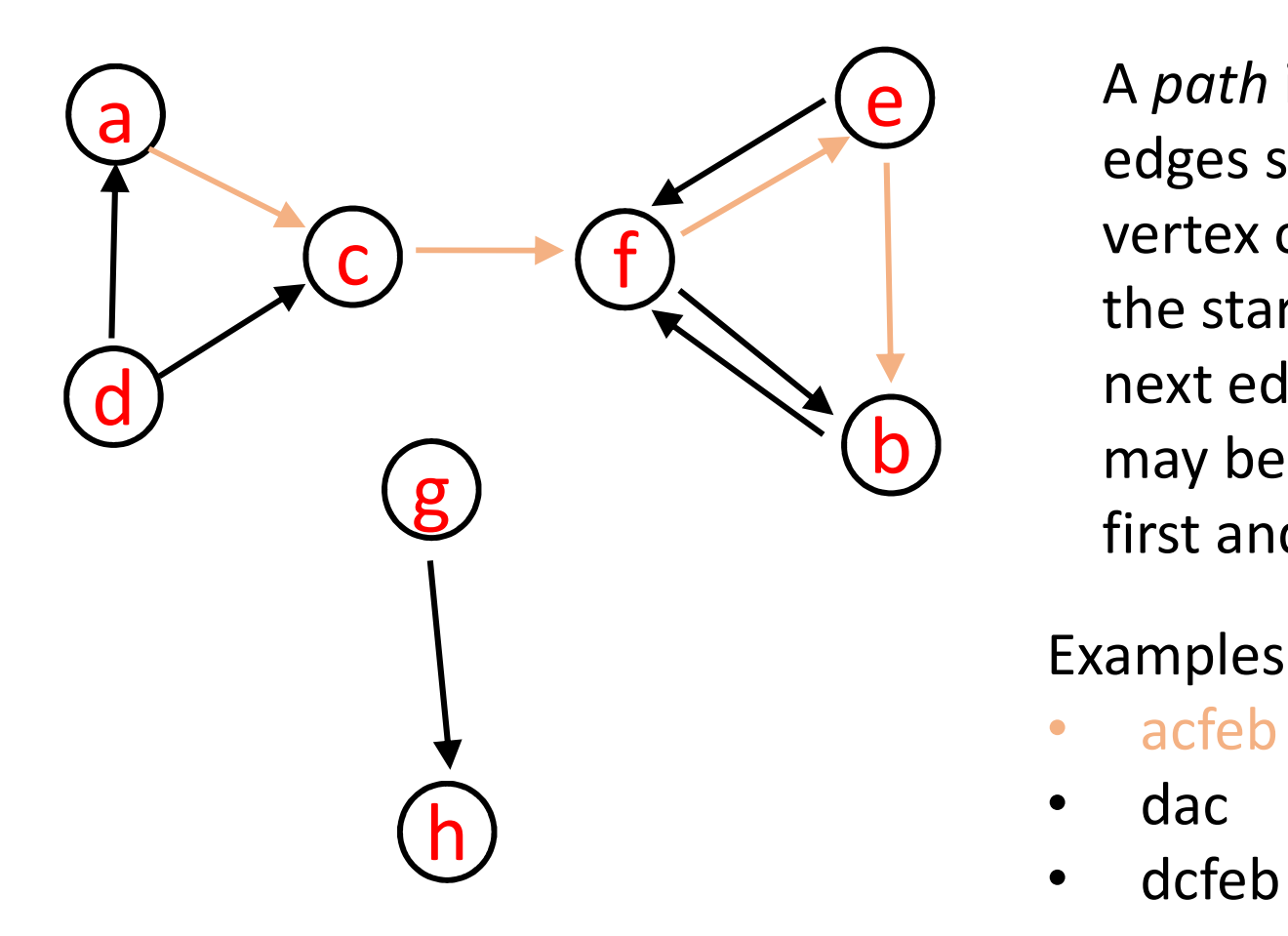

b) may be repeated except A path is a sequence of edges such that the end vertex of one edge is the start vertex of the next edge. No vertex first and last.

#### Examples

- acfeb
- dac
- dcfeb

 $\bullet$  …..

### Terminology: cycle

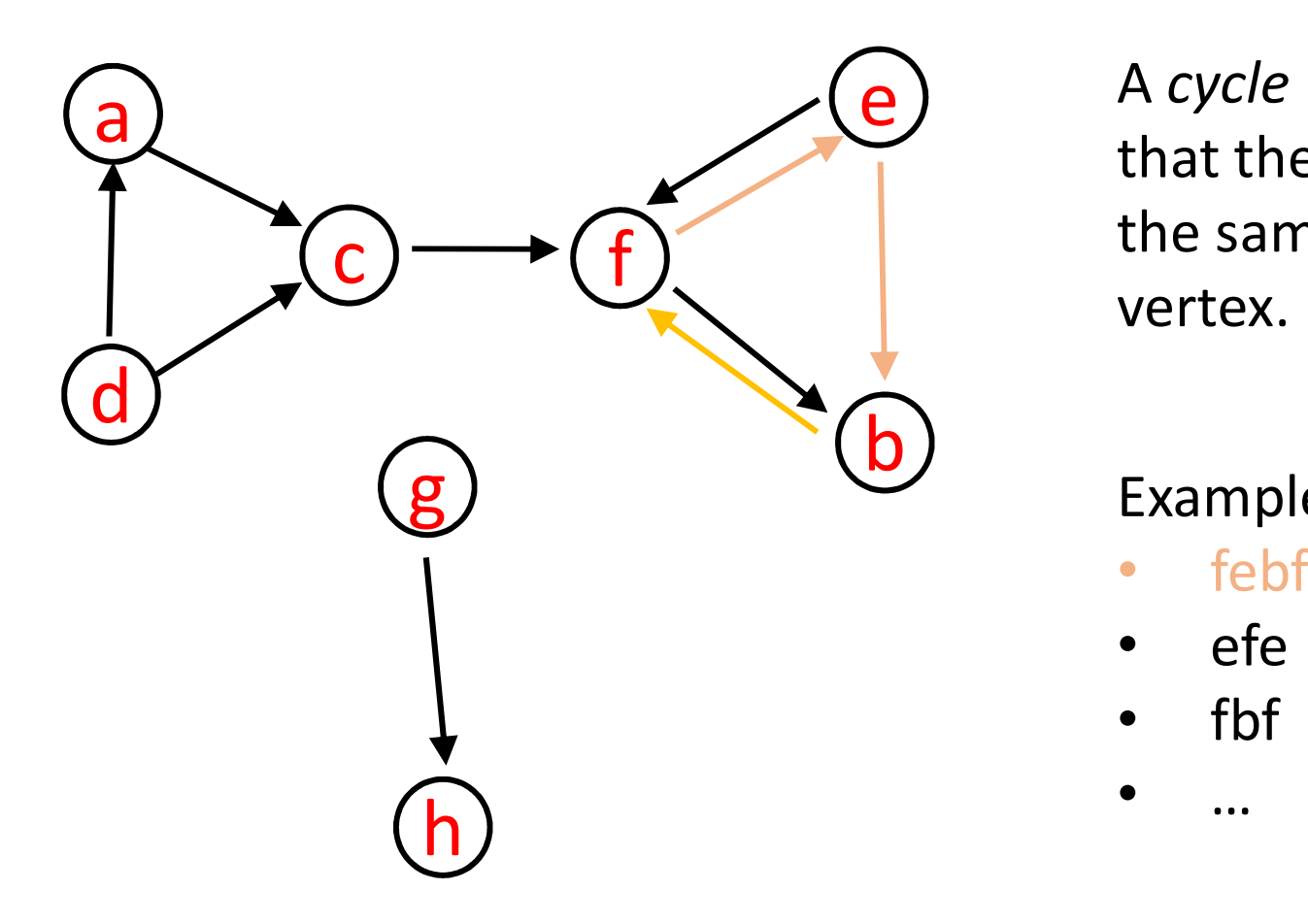

A cycle is a path such that the last vertex is the same as the first vertex.

#### Examples

- febf
- efe
- fbf
- $\bullet$  …

# Directed Acyclic Graph

(directed graph with no cycles)

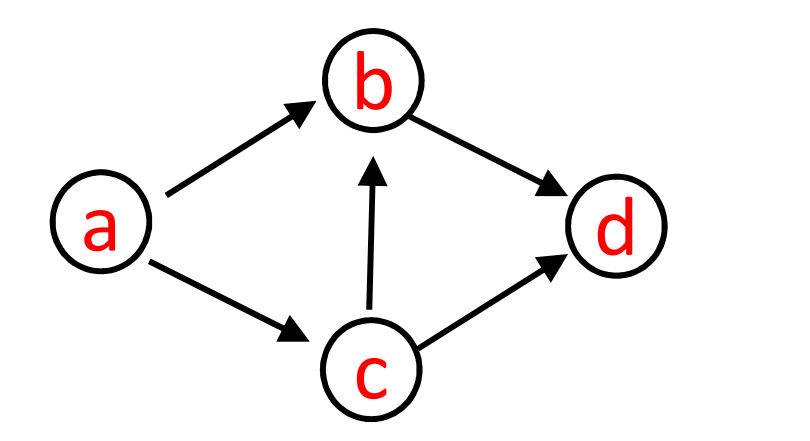

 $\mathbf{a}$   $\begin{bmatrix} 1 \\ 0 \end{bmatrix}$  There are three paths from a to d, but no cycles.

DAGs are used to capture dependencies. e.g.

- a causes or implies b
- a must happen *before* **b** can happen (temporally)

 $\bullet$  .....

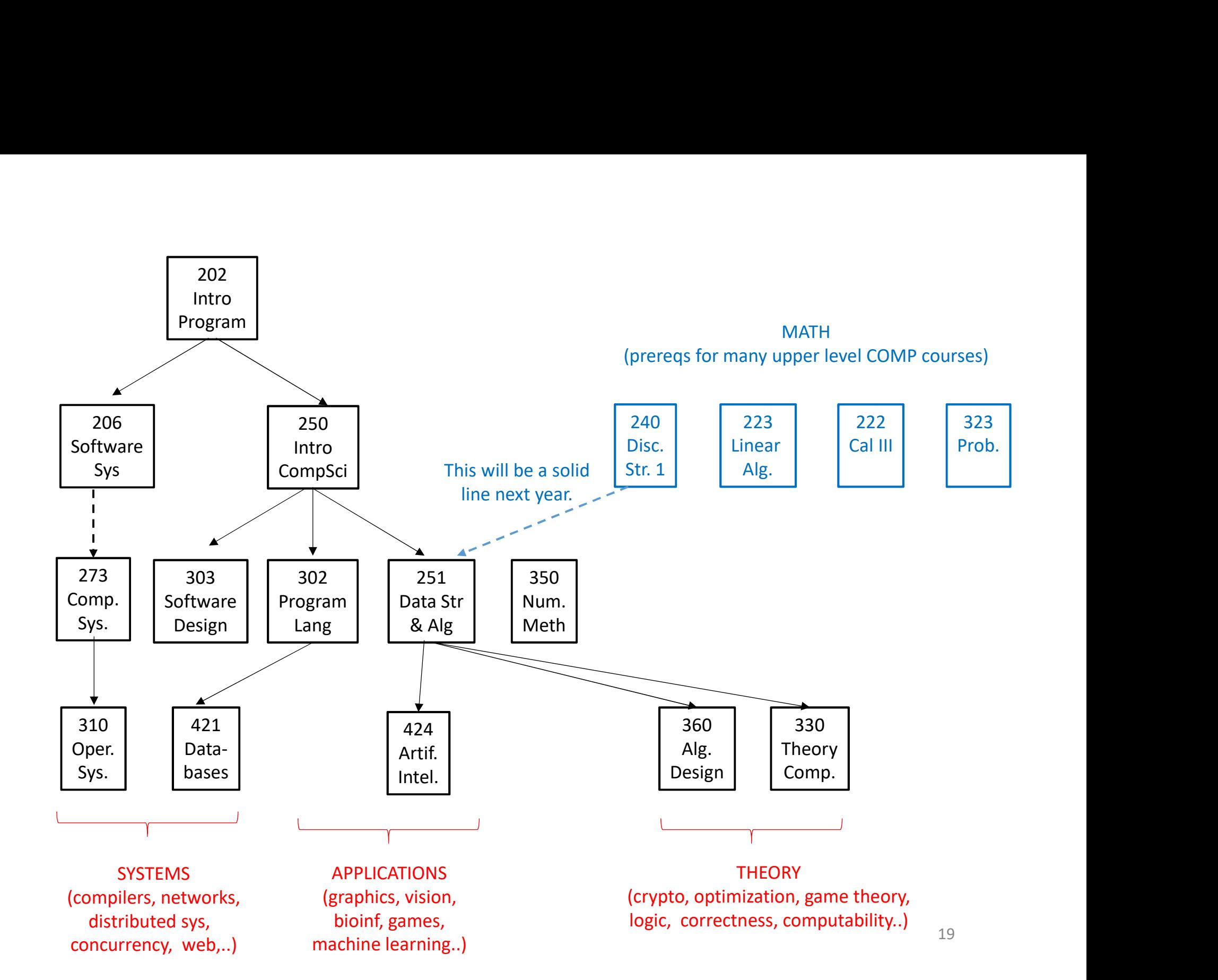

# Weighted Graph

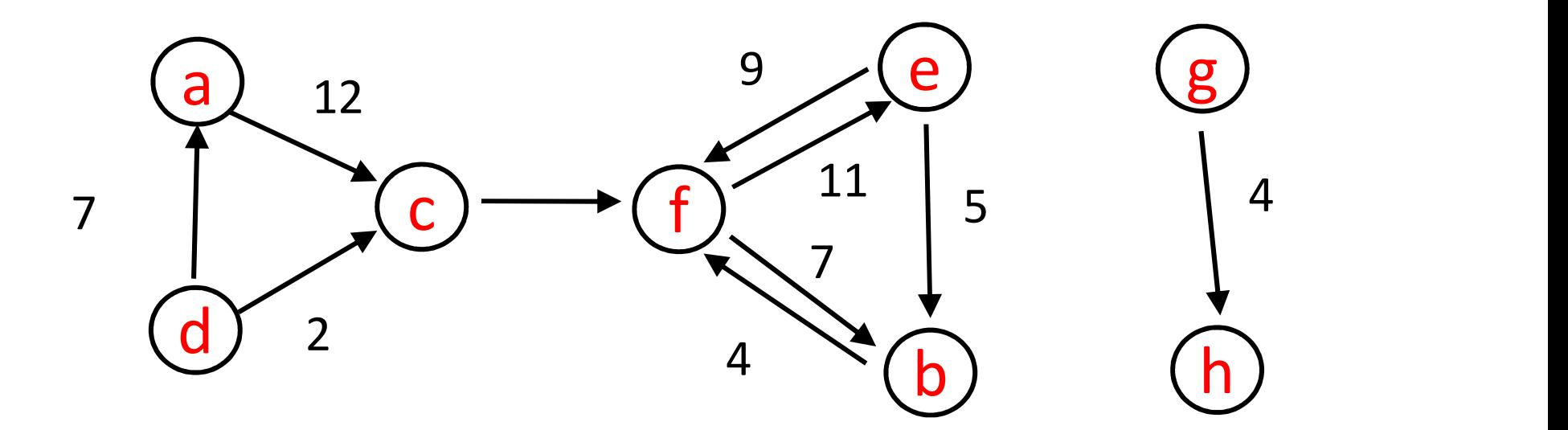

#### ASIDE: Shortest path algorithms (COMP 251)

#### e.g. Given a graph, what is the shortest (weighted) path between two vertices?

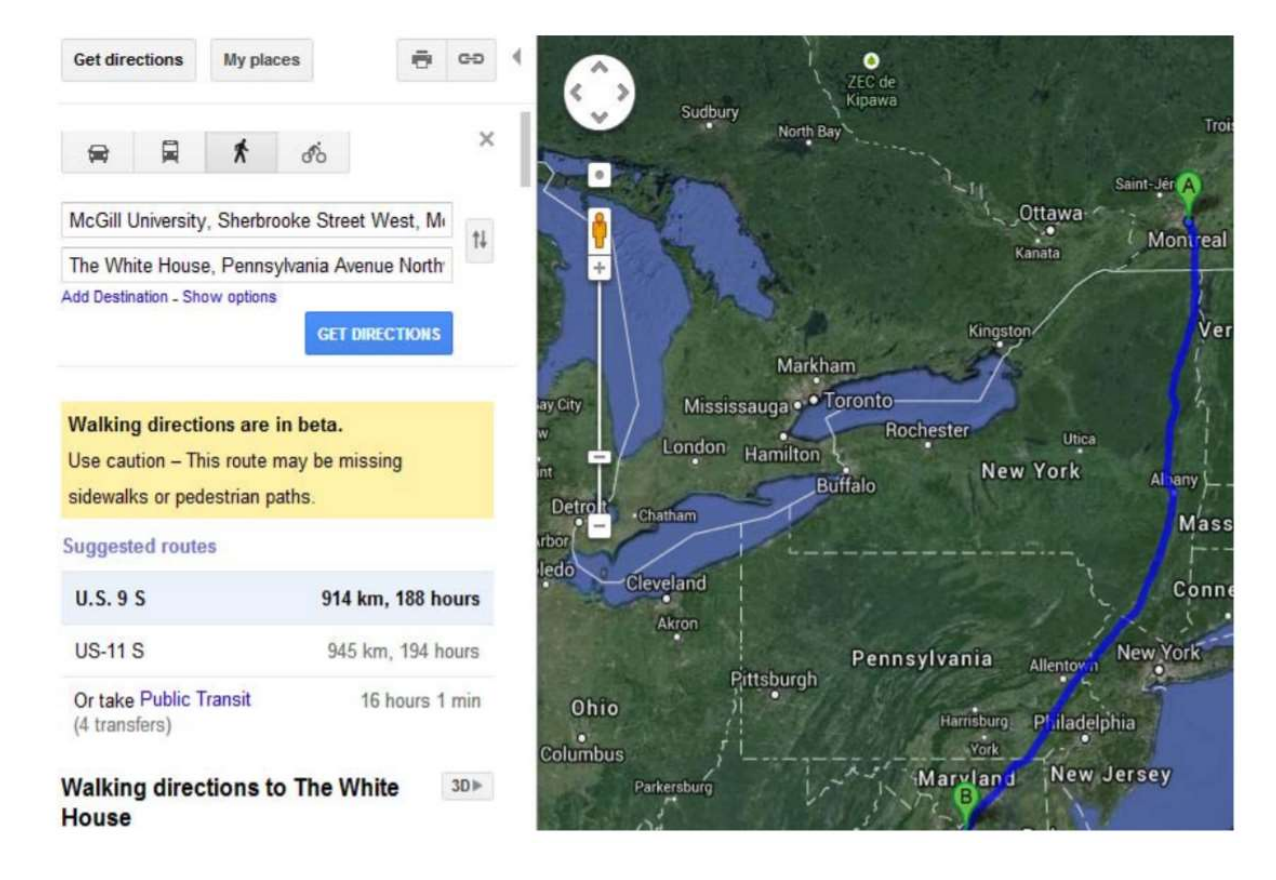

### ASIDE: "Travelling Salesman" (COMP 360)

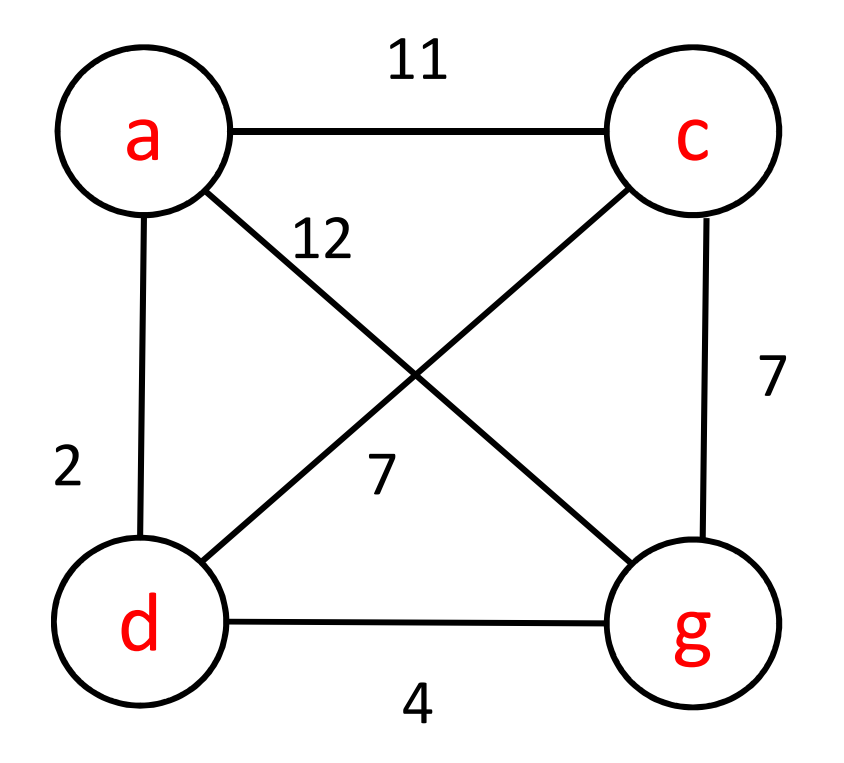

C ) cycle that visits all vertices Find the minimum weight once. (except first & last).

7 This is a hard problem (called "NP complete").

 $\left\{ \begin{array}{c} \mathbf{g} \end{array} \right\}$  With *n* vertices and edges between each pair, time complexity is  $O(n^2 2^n)$  which is very slow.

## Graph ADT

- addVertex(), addEdge()
- removeVertex(), removeEdge()
- getVertex(), getEdge()
- containsVertex(), containsEdge()
- numVertices(), numEdges()
- $\bullet$  …

### How to implement a Graph class?

- Graphs are a generalization of trees, but a graph does not have a root vertex.
- Outgoing edges from a vertex in a graph are like children of a vertex in a tree.
- Incoming edges are like parent(s).

There are two standard ways of representing edges (next few slides).

#### 1. Adjacency List (generalization of children in trees)

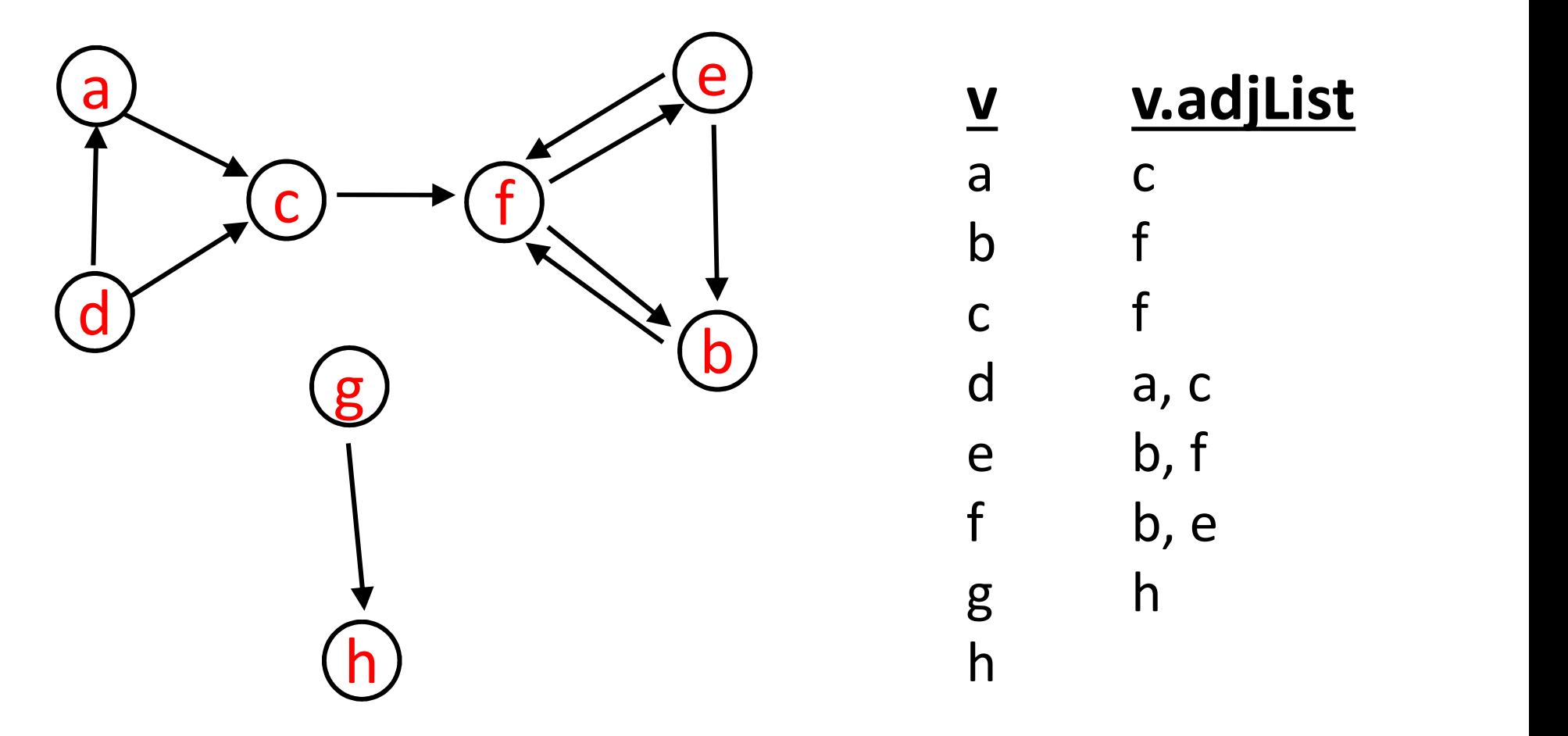

25 Here each adjacency list is sorted, but that is not always possible/meaningful (or necessary).

How to implement a graph with adjacency lists in Java? (1)

```
class Graph<T> {
  :
 class Vertex<T> { // could have called it GNode
    ArrayList<Vertex> adjList; // end vertex of edge (start is 'this' vertex) 
    T element;
  }
  :
}
```
Q: What if you want the edges to have weights?

How to implement a graph with adjacency lists in Java? (2)

```
class Graph<T> { // this would be a weighted graph
  class Vertex<T> {
    ArrayList<Edge> adjList; // end vertex of an edge (start is 'this' vertex) 
    T element;
  } 
  class Edge {
   Vertex endVertex;
   double weight;
        : 
  }
}
```

```
Q: How to access vertices?
```
Q: How to access vertices?

A: Use a HashMap. The key could be a string name for each vertex, ess vertices?<br>e.g. "The key could be a string name for each vertex,<br>e.g. "YUL" for Trudeau airport, "LAX" for Los Angeles, etc.

```
class Graph<T> {
```
}

}

HashMap< String, Vertex<T> > vertexMap;

```
class Vertex<T> {
  ArrayList<Edge> adjList; 
  T element;
} 
class Edge {
 Vertex endVertex;
 double weight;
      :
```
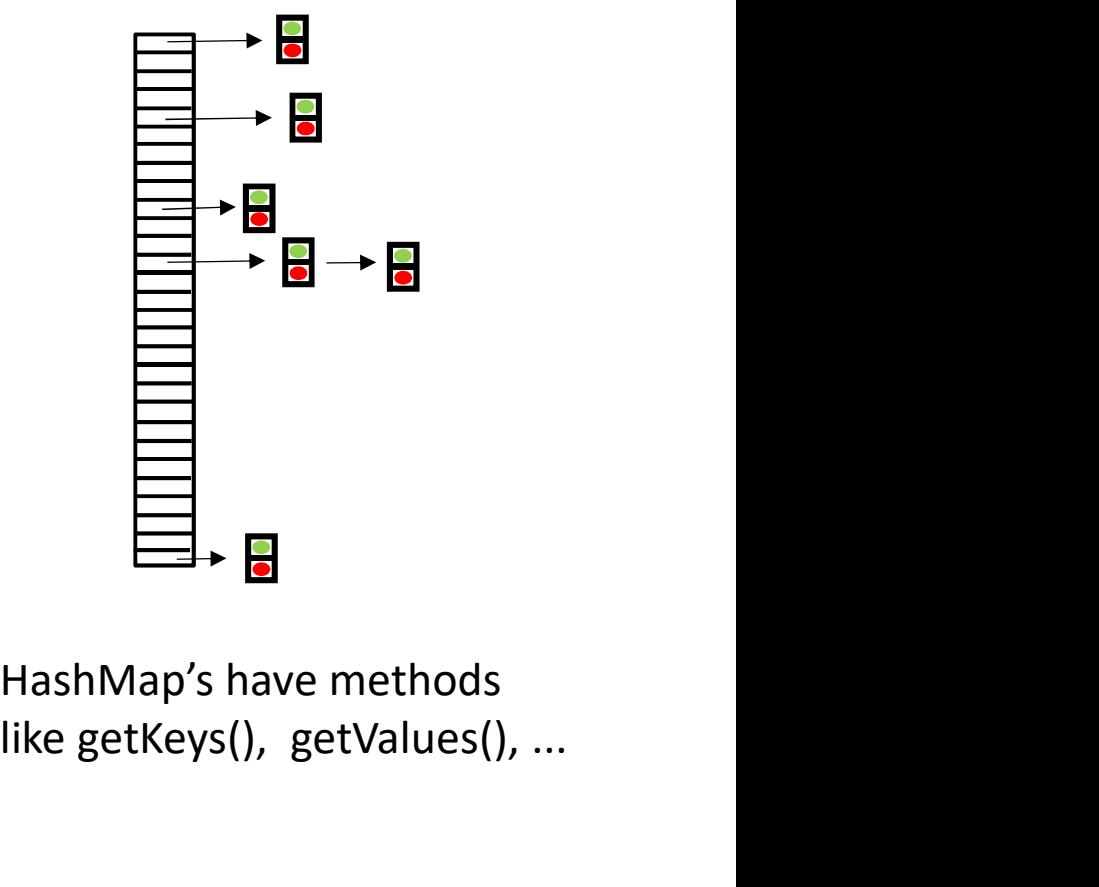

1 like getKeys(), getValues(), ...

### 2. Adjacency Matrix

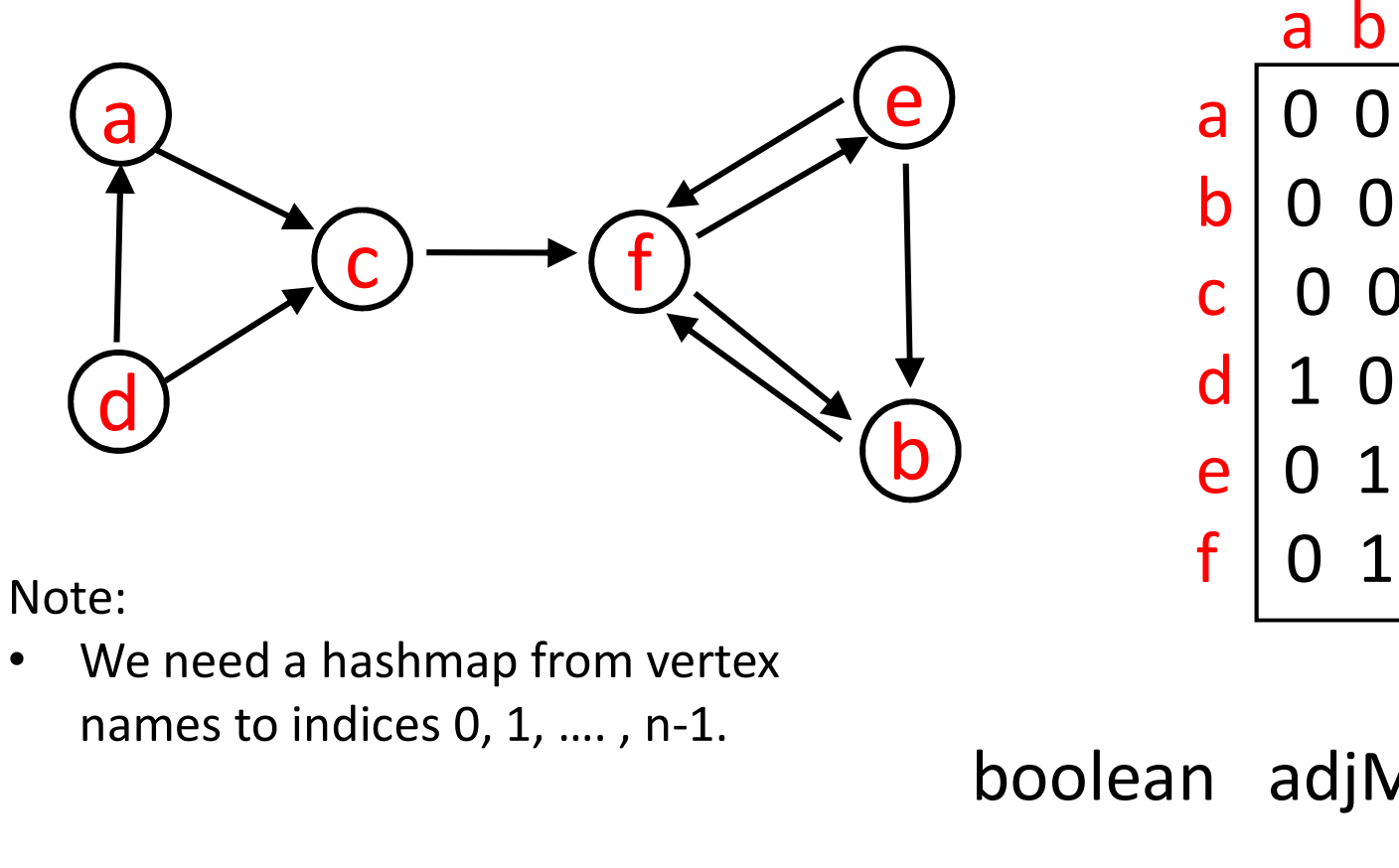

Note:

names to indices 0, 1, ...., n-1.

a 0 0 1 0 0 0 b 0 0 0 0 0 1 c 0 0 0 0 0 1 d 1 0 1 0 0 0 e 0 1 0 0 0 1 f 0 1 0 0 1 0 boolean adjMatrix[ 6 ][ 6 ]

a b c d e f

#### 2. Adjacency Matrix

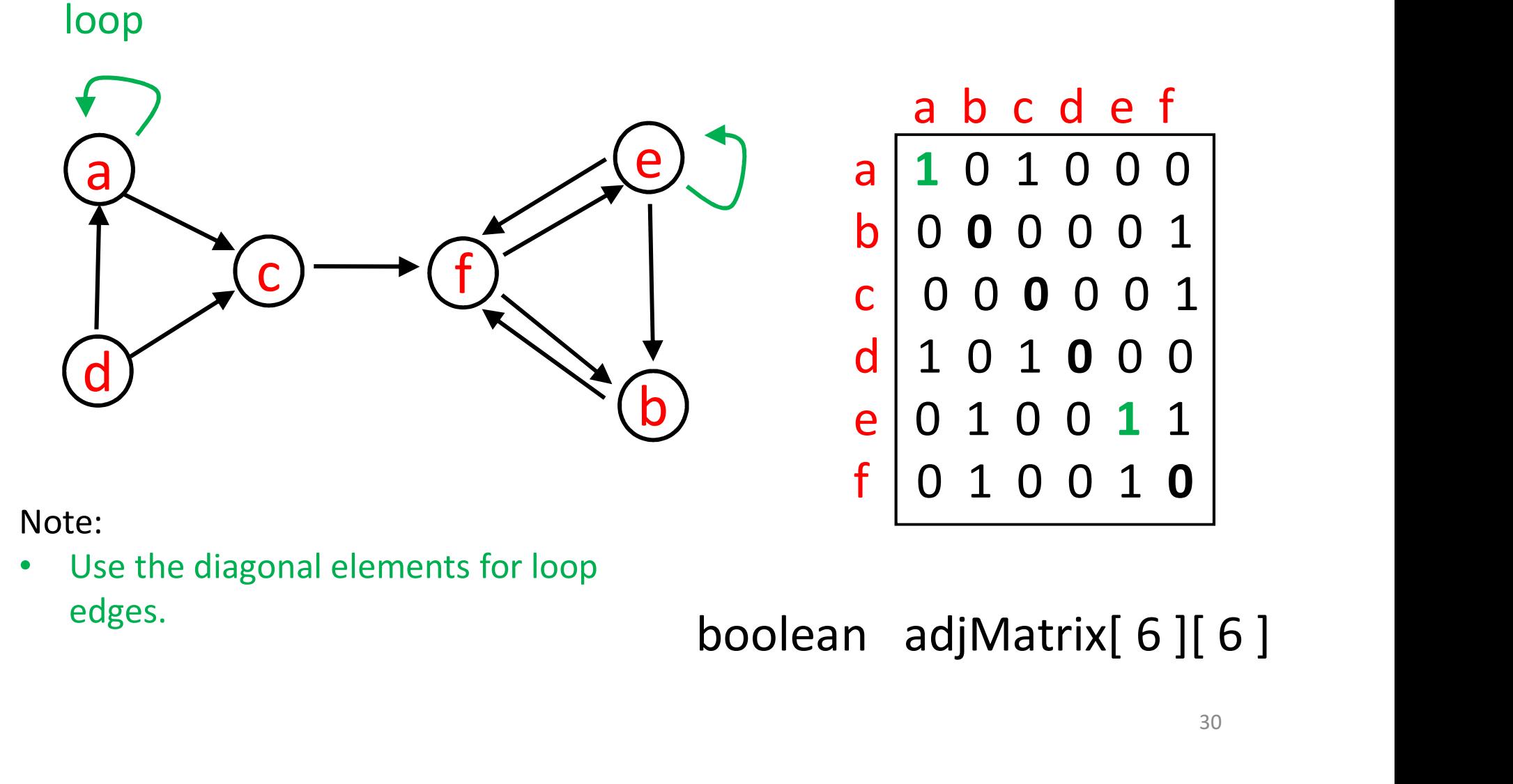

#### Note:

• Use the diagonal elements for loop edges.

#### 2. Adjacency Matrix

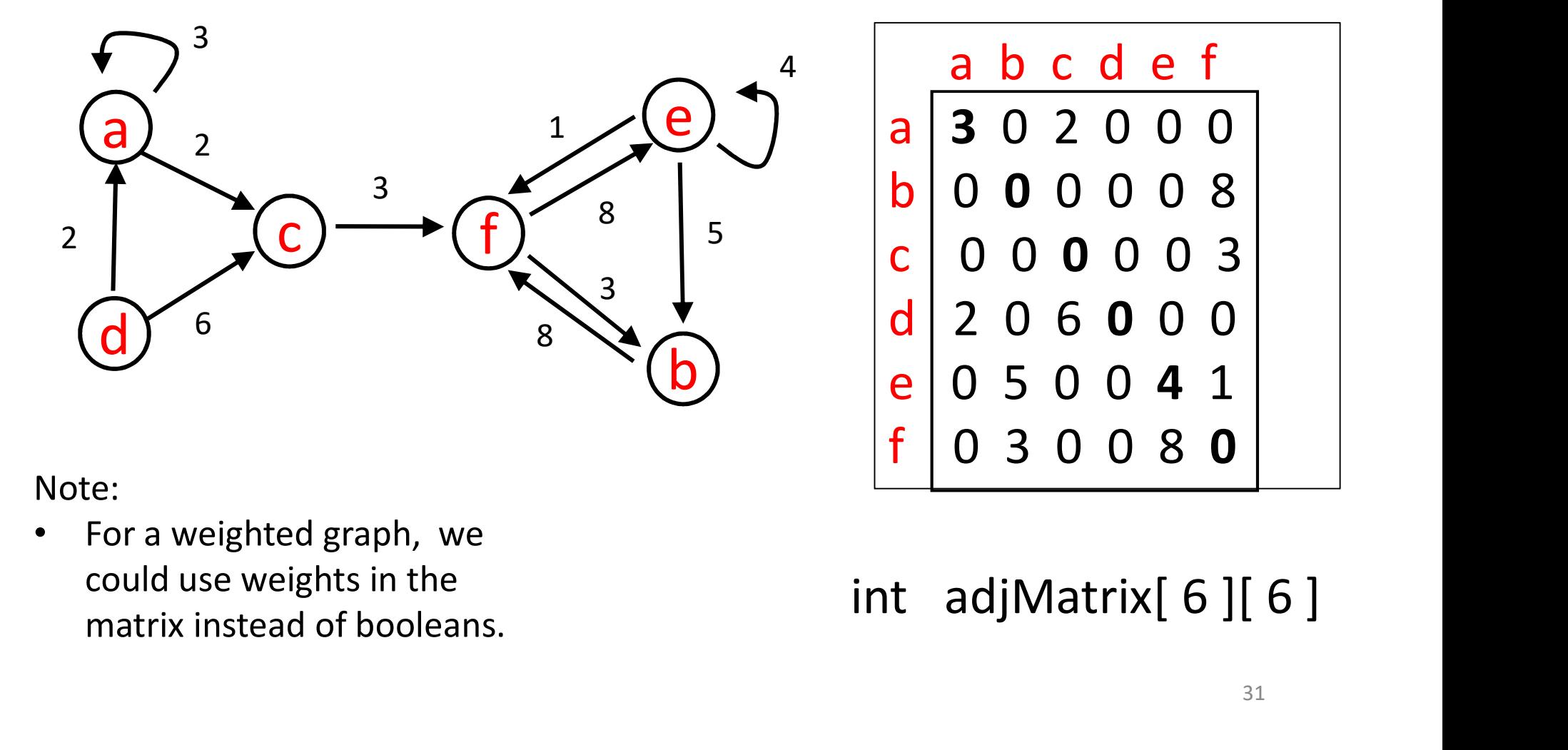

Note:

• For a weighted graph, we could use weights in the matrix instead of booleans.

#### See Exercises for when you would use adjacency list versus adjacency matrix.

Hint: it depends on how many edges we have relative to number of vertices.

### Coming up…

#### Lectures

Mon. March 28

Graphs traversal

Wed & Fri, March 30 & April 1

recurrences

Mon, Wed, Fri : April 4, 6, 8 big O, ...

#### Assessments

Quiz 5 is in Mon. April 4

Assignment 4 due Wed. April 6.

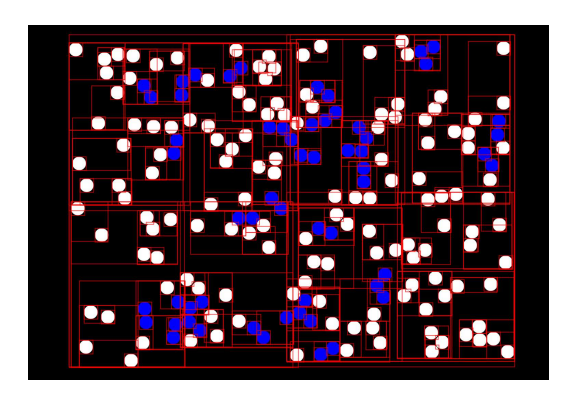